## **Adobe Version Cue Cs3 Client 3.0.0 Versioncue.dll Download ((EXCLUSIVE))**

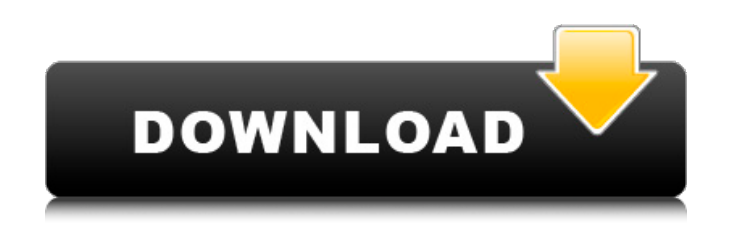

adobe bridge (the new file browser that came with cs2) is a hoot. press ctrl-k to select a file, then find the preview settings for that document or image file in the bridge preferences dialog box, which opens. you can quickly select thumbnail sizes, and preview thumbnails of single pages, single spreads, or (if you have that option turned on) for all of the pages or spreads in the document. you can even choose to preview a document or image only as a preview and not load it into bridge at all. color rendering is the best i have seen; you can change the colors on a page or page spread and see how your settings affect the color display. the bridge preferences dialog box also allows you to specify file handling options for all files (and you can also go into the zip file properties to do so). preview options are also available in the id toolsand the new cs3 indesign program, cs3 runs the previews of all files in the current document, and also lets you preview for all pages or spreads in a document or for all of the pages or spreads in a template. you can set options

for how indesign deals with links (how it opens a file), how it deals with pdfs (how it displays text, graphics, etc.), how it deals with the file or template as a whole, how to preview the fonts available, and how fonts are represented in a document. the new indesign also has great preferences and workflow tools. a button on the file or arrange panel of the indesign toolbar lets you show thumbnails of the current document to help you move around pages or spreads. you can also preview a page or spread or the entire document in various ways. you can open a document on the fly for previewing. you can set a document to open as a pdf, as a photoshop preview, as a psd preview, as a flattened pdf, as a flattened psd, as a single page pdf, or as a single page psd. previews work for various task selection and workflow tools, such as smart guides.

## **Adobe Version Cue Cs3 Client 3.0.0 Versioncue.dll Download**

this is the information found in each file located in a folder with one of the following names: adelcd, acid, ipm, ademoc, adetv, adevip, afpak, aoe, aeb, acr, adercs, aderca, adereader, adds, aips, aipt, aipr, adeats, ams, ama, ama, ademerge, adept, aded, adewrk, adefcs, adpt, adeptfs, aer, aeve, aewe, aewb, ambulance, amore, amigo. infotip offers basic bug reporting/tracking for microsoft products. in this case, microsoft didn't add and product to the list, but the product name was spelled incorrectly. the company that developed infotip even asked us to correct the spelling. wimax.com offers free email

services including the webmail interface. i've only used the webmail interface in the past and i am not impressed. maybe i'm used to the interface in an older version of the program. i have been using windows xp since it was released. however, ms has changed their graphic user interface (gui) a few times. up until vista, microsoft had one obvious gui. vista is noticeably different (in several good ways), and has brought the problem of varying gui's. luckily, there are many ways to hide them or change them. therefore, i moved the desktop shortcut and renamed it to "version cue". the program has no icon in the start menu, but you do not need an icon. i just hover my mouse pointer over the desktop shortcut to see the application name and click on it to open it. version cue cs3, when installed along with bridge 7.2, functions very well and seems to be, on the whole, more friendly to the overall performance of allin-one video post production, including cs3 integration. bridge certainly is nothing to sneeze at, with its twain-supporting v4I and open source i/o and menus, as well as, of course, bridgeviewer. it is also very easy to use. 5ec8ef588b

[https://knoxvilledirtdigest.com/wp-](https://knoxvilledirtdigest.com/wp-content/uploads/2022/11/Comparative_Anatomy_Worksheet_Answer_Key_Pdf.pdf)

[content/uploads/2022/11/Comparative\\_Anatomy\\_Worksheet\\_Answer\\_Key\\_Pdf.pdf](https://knoxvilledirtdigest.com/wp-content/uploads/2022/11/Comparative_Anatomy_Worksheet_Answer_Key_Pdf.pdf) [https://anarecuero.org/wp-](https://anarecuero.org/wp-content/uploads/2022/11/VERIFIED_Download_Eyebeam_With_Serial_Key-1.pdf)

[content/uploads/2022/11/VERIFIED\\_Download\\_Eyebeam\\_With\\_Serial\\_Key-1.pdf](https://anarecuero.org/wp-content/uploads/2022/11/VERIFIED_Download_Eyebeam_With_Serial_Key-1.pdf) [http://rootwordsmusic.com/2022/11/23/fsxp3dmilviznorthropt38atalonv3140428fsxp3dmilviznorthropt](http://rootwordsmusic.com/2022/11/23/fsxp3dmilviznorthropt38atalonv3140428fsxp3dmilviznorthropt38atalonv3140428/) [38atalonv3140428/](http://rootwordsmusic.com/2022/11/23/fsxp3dmilviznorthropt38atalonv3140428fsxp3dmilviznorthropt38atalonv3140428/)

<https://xtc-hair.com/maya-2009-64bit-product-key-and-portable-xforce-keygen-rar/>

[https://look-finder.com/wp-content/uploads/2022/11/comlite32\\_windows\\_xp.pdf](https://look-finder.com/wp-content/uploads/2022/11/comlite32_windows_xp.pdf) <https://boipuka.com/2022/11/23/golden-software-surfer-8-free-fixed-download-full-version/>

<https://italytourexperience.com/wp-content/uploads/2022/11/iolaphe.pdf>

[https://asaltlamp.com/wp-](https://asaltlamp.com/wp-content/uploads/2022/11/EASYSET_PBP_A7_Driver_For_Windows_XP_64bitepub_Extra_Quality.pdf)

[content/uploads/2022/11/EASYSET\\_PBP\\_A7\\_Driver\\_For\\_Windows\\_XP\\_64bitepub\\_Extra\\_Quality.pdf](https://asaltlamp.com/wp-content/uploads/2022/11/EASYSET_PBP_A7_Driver_For_Windows_XP_64bitepub_Extra_Quality.pdf) <https://xn--80aagyardii6h.xn--p1ai/wondershare-dvd-slideshow-builder-deluxe-crack-best-6110/> [https://newsafrica.world/wp-](https://newsafrica.world/wp-content/uploads/2022/11/The_Attacks_Of_2611_Movie_Download_720p_65_HOT.pdf)

[content/uploads/2022/11/The\\_Attacks\\_Of\\_2611\\_Movie\\_Download\\_720p\\_65\\_HOT.pdf](https://newsafrica.world/wp-content/uploads/2022/11/The_Attacks_Of_2611_Movie_Download_720p_65_HOT.pdf)

<https://cambodiaonlinemarket.com/specter-full-movie-in-hindi-720p-download-portable/> <http://prabhatevents.com/lkg-nursery-rhymes-video-new-free-torrent-29/> <https://sandylaneestatebeachclub.com/wp-content/uploads/2022/11/armeli.pdf> <https://mohacsihasznos.hu/advert/fsps-sim-physics-x-for-fsx/> [https://elegatestore.com/wp](https://elegatestore.com/wp-content/uploads/2022/11/Makai_Ouji_Devils_And_Realist_Season_2_Release_Date.pdf)[content/uploads/2022/11/Makai\\_Ouji\\_Devils\\_And\\_Realist\\_Season\\_2\\_Release\\_Date.pdf](https://elegatestore.com/wp-content/uploads/2022/11/Makai_Ouji_Devils_And_Realist_Season_2_Release_Date.pdf)

[https://teenmemorywall.com/naruto-shippuden-clash-of-ninja-revolution-4-wii-iso-download-free](https://teenmemorywall.com/naruto-shippuden-clash-of-ninja-revolution-4-wii-iso-download-free-torrent-fix/)[torrent-fix/](https://teenmemorywall.com/naruto-shippuden-clash-of-ninja-revolution-4-wii-iso-download-free-torrent-fix/)

[https://wildbienenbox.de/wp-content/uploads/2022/11/Rustom\\_Full\\_Movie\\_In\\_Hindi\\_Hd\\_1080p.pdf](https://wildbienenbox.de/wp-content/uploads/2022/11/Rustom_Full_Movie_In_Hindi_Hd_1080p.pdf) <http://shoplidaire.fr/?p=216772>

[https://securetranscriptsolutions.com/wp-](https://securetranscriptsolutions.com/wp-content/uploads/2022/11/HD_Online_Player_boss_2013_full_hindi_movie_free_down.pdf)

[content/uploads/2022/11/HD\\_Online\\_Player\\_boss\\_2013\\_full\\_hindi\\_movie\\_free\\_down.pdf](https://securetranscriptsolutions.com/wp-content/uploads/2022/11/HD_Online_Player_boss_2013_full_hindi_movie_free_down.pdf) <https://chouichiryuu.com/wp-content/uploads/2022/11/lovistee.pdf>